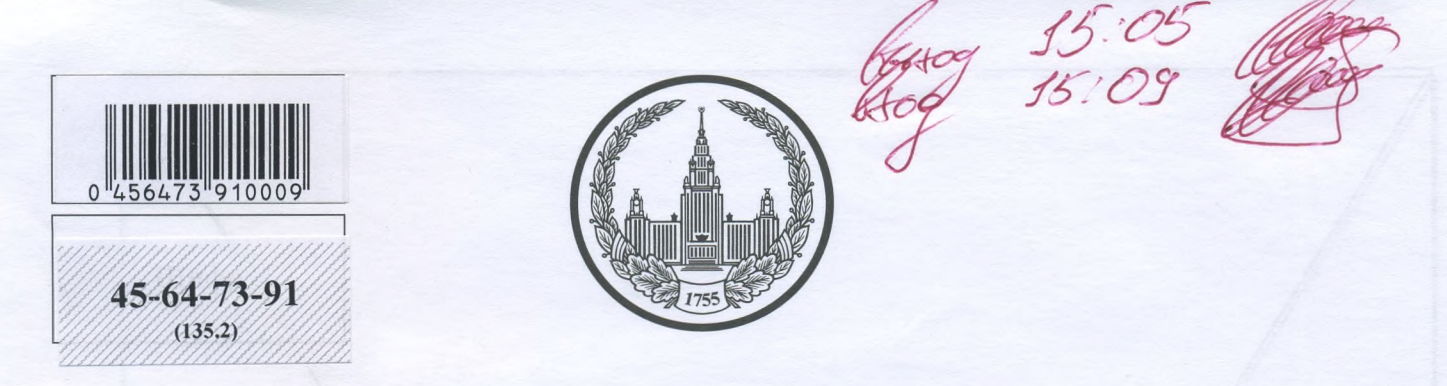

# МОСКОВСКИЙ ГОСУДАРСТВЕННЫЙ УНИВЕРСИТЕТ имени М.В.ЛОМОНОСОВА

Bapmant  $\frac{N_1}{N_2}$ 

ПИСЬМЕННАЯ РАБОТА

Олимпиада школьников "Локори Воробеви горы!"

TTO themofulus

Карюшна Нишины Александровича<br>фамилия, имя, отчество участника (в родительном падеже)

Дата

<u> <1 > апреля</u> 2023 года

Подпись участника

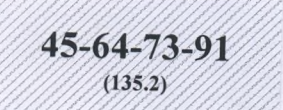

Олимпиада школьников «Покори Воробьевы горы!» 2022-2023 учебного года

Заключительный этап

Задания для 11 класса

Вариант № 1

## Задание № 1 (до 5 баллов).

#### Расположите события и явления в хронологическом порядке.

- А. Разорение монголами Рязани 2
- Б. Дюденева рать 5

MAYAK

- В. Поездка Александра Невского в Каракорум 4
- Г. Начало Владимирского княжения Ярослава Всеволодовича 3
- Д. Разорение крестоносцами Константинополя 1

OTBET:  $AATB6$ 

## Задание № 2 (до 5 баллов)

Соотнесите имена российских царей и великих князей с именами европейских монархов, которым они отправляли свои грамоты:

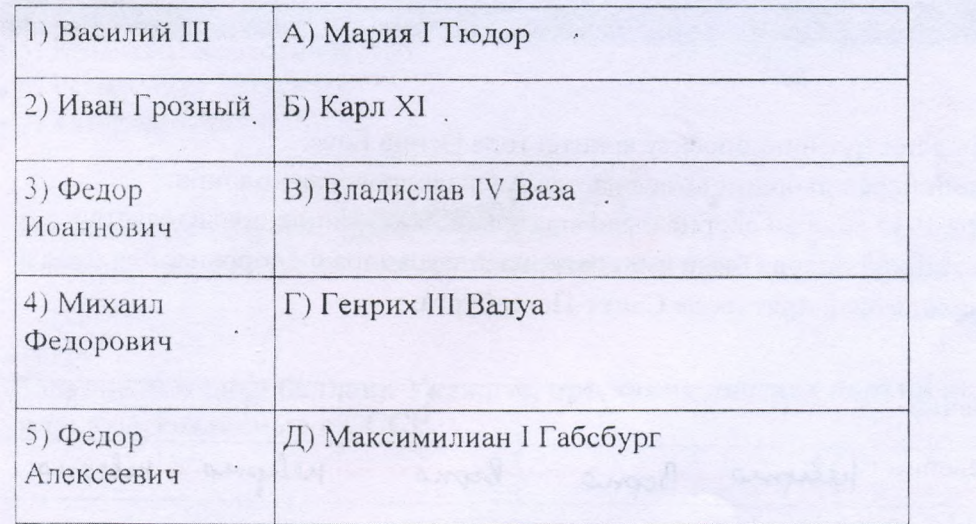

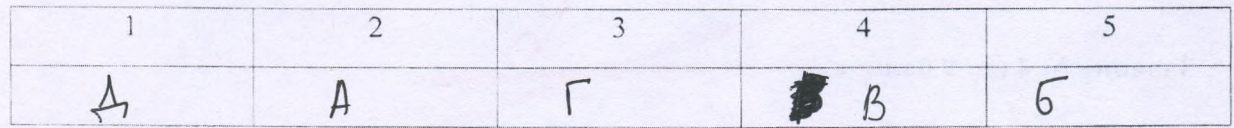

#### Задание № 3 (до 5 баллов)

Определите, какие суждения о представленном ниже памятнике архитектуры являются верными, а какие - неверными.

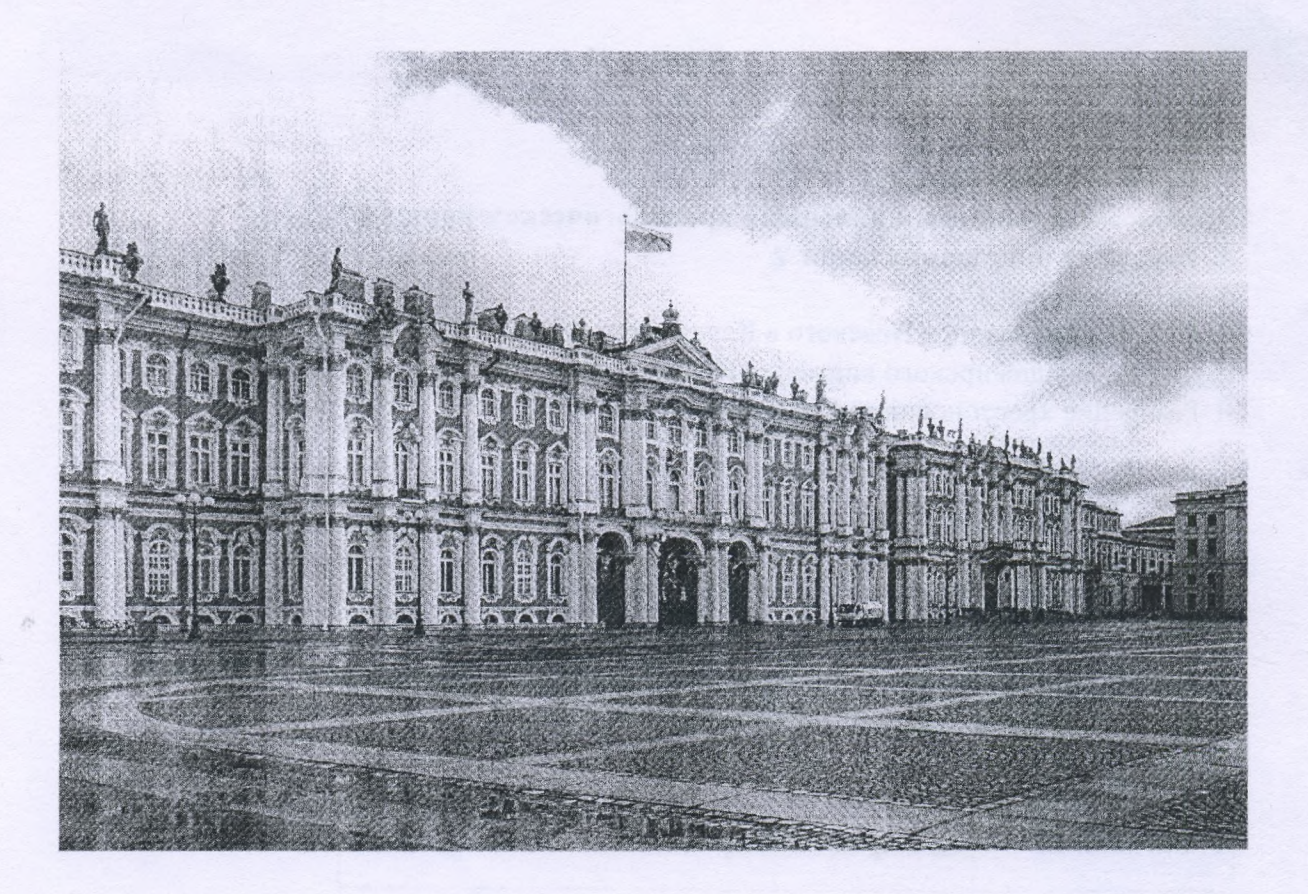

- 1. Дворец был построен по проекту архитектора Осипа Бове.
- 2. На площади перед дворцом возвышается Александровская колонна.
- 3. 26 октября 1917 года во дворце было арестовано Временное правительство.
- 4. Первой хозяйкой дворца была императрица Александра Фёдоровна.
- 5. Дворец находится в пригороде Санкт-Петербурга.

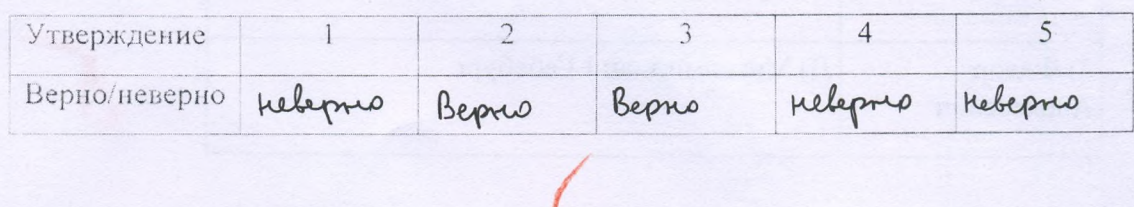

Задание № 4 (до 9 баллов)

## Названия каких государственных органов Российской империи написаны корректно с точки зрения правил, принятых во время их существования? Назовите годы их учреждения.

- 1) Боярская дума
- 2) Всероссійская чрезвычайная комиссія

45-64-73-91  $(135.2)$ 

- 3) Государственный Совет
- 4) Коллегія экономіи
- 5) Министерство полиціи
- 6) Святьйшій Правительствующій Сунодъ

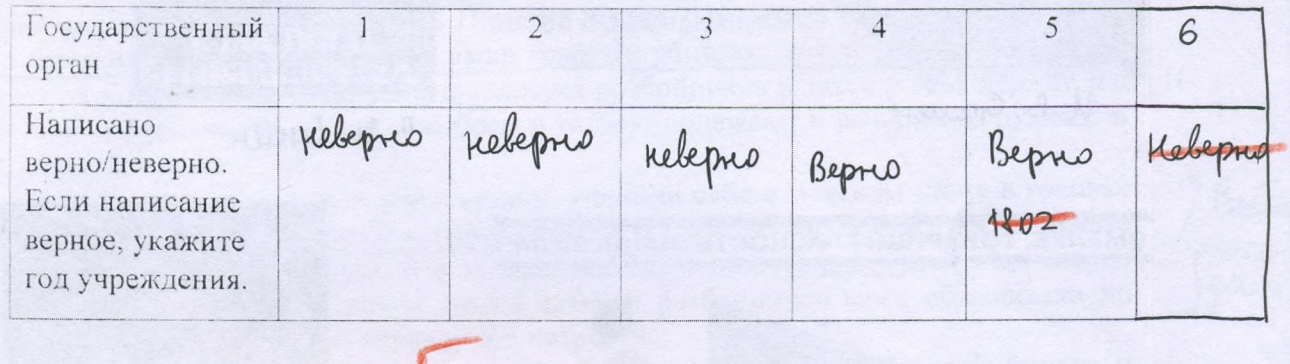

Задание № 5 (до 10 баллов). Расположите административно-территориальные единицы по хронологии их появления.

- 1) Казанская губерния, учрежденная Павлом I
- 2) Казанская губерния, учрежденная Петром I
- 3) Казанская провинция
- 4) Казанский уезд
- 5) Казанское наместничество

Последовательность:

- 6) Республика Татарстан
- 7) Татарская АССР

 $5176$ 

Какое из них было самым крупным по территории? 2

Задание № 6 (до 6 баллов). Укажите, при каких лидерах партии появились плакаты, созданные в СССР.

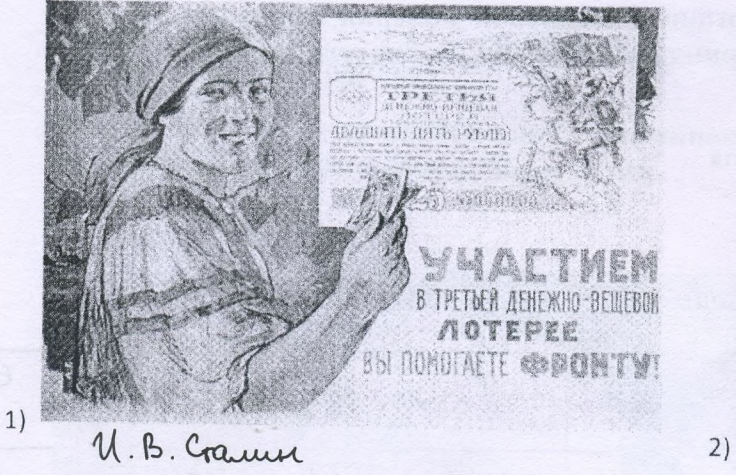

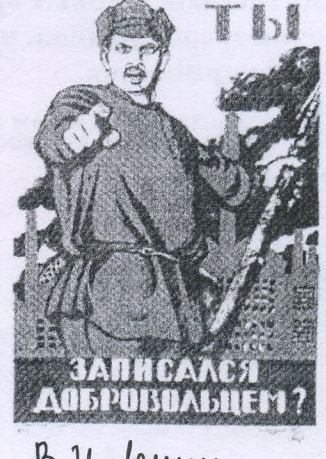

B. U. leruer

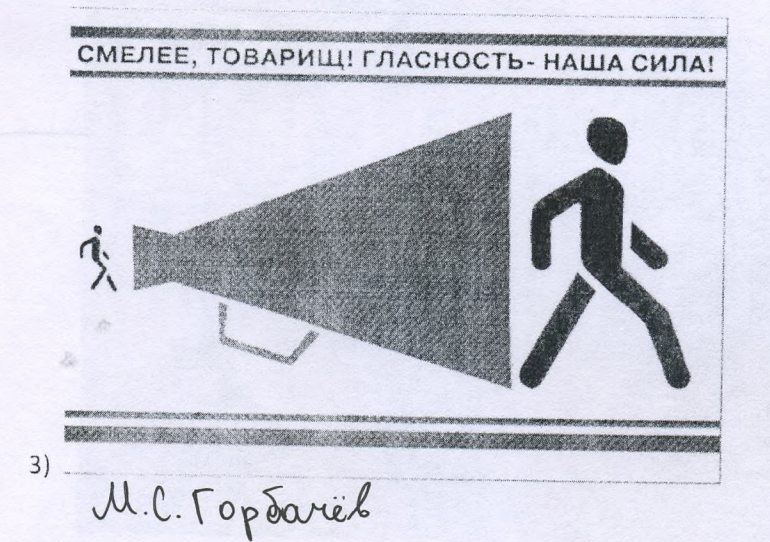

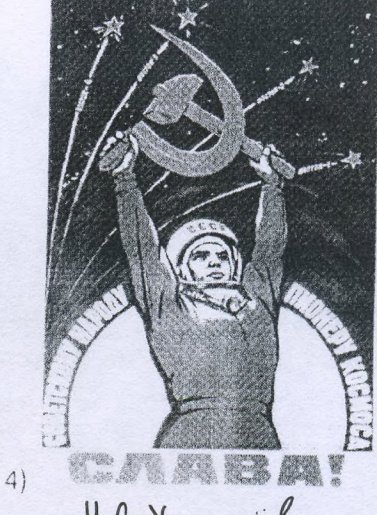

H.C. Xpyrize's

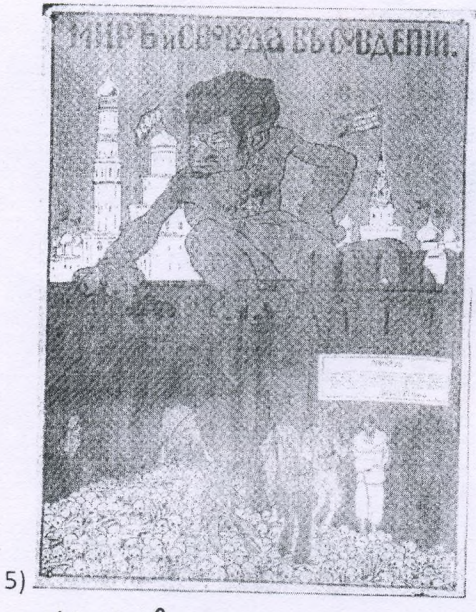

U.B. Gamme

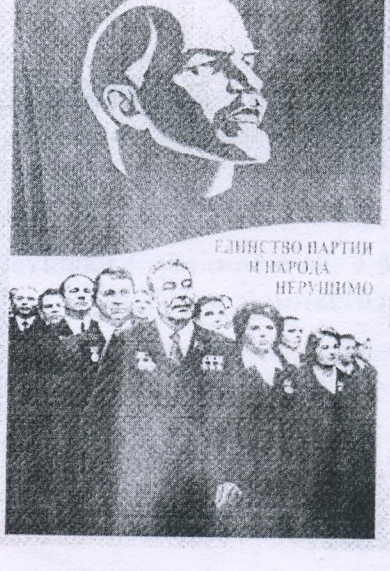

U.U. Spenned

 $6)$ 

Gauer Topoarrës U. Gamme *<u><i><u>Greverel</u>*</u> Xpurit

#### Задание № 7 (до 60 баллов). Прочитайте фрагмент документа:

45-64-73-91  $(135.2)$ 

От великого князя [имя и отчество] всея Руси в Важской уезд в Велской стан./ Присылали есте к нам бити челом из Велского стану Ондрейка Васильева сына Тощеболова да Сенку Иванова сына Пинягина о том, что у вас розбойников и татей мнаго деревни розбивают, и животы ваши грабят и убивают многих людей до смерти, и крадут. А иные многие люди у вас в волостех розбойников и татей у себя держат, а к ыным людем розбойники и тати с розбоем и татбою приежают и розбойную рухлядь и татбу к ним привозят.

И вы 6 меж себя, свестясь все заодин, учинили себе в Велском стану в головах людей добрых человеки три или чотыре) которые б грамоте умели и которые грамоте не умеют, а люди будут добрые и в то пригожи, да с ними старост и лутчих людей человек пять или шесть да лихих людей татей и розбойников сами обыскивали по нашему крестному цолованью вправду без хитрости.

Kau where npertya Hund

А где которых розбойников и татей обыщете или хто у собя розбойников и татей держит, или х кому розбойники и тати приежают и розбойную рухлядь и татбу привозят, и вы 6 тех розбойников и татей ведомых меж собя имали да про них обыскивали игумены и попы, и дияконы по священству, и лутчими людми, по крестному цолованью.

Да на кого в обыску скажут игуменов и попов человек пять или шесть иль десять по священству, а лутчих людей человек пятдесят или шесдесят по крестному полованью, что тот человек тать или розбойник ведомой, и вы б обыскивали и доветчи на него. да его пытали накрепко и допытався у него, что они розбивают и крадут, да тех бы естя розбойников и татей, бив кнутьем, да казнили смертною казнью, а вам от меня в том опалы и от наших волостелей продажи нет.

Valle uu b ogran Deven

А вперед где в Велском стану розобьют розбойники деревню, или кого на дорозе розобыот, или у кого что украдут, а на которых людей на своих товарищев учнут розбойники и тати пытаны говорити, что они с ними розбивали и крали или х кому приезжали, а те будет люди живут в тех волостех, и вы б тех розбойников и татей имали да про них обыскивали игумены и попы, и дияконы по священству, и лутчими людми.

А кого те розбойники и тати скажут своих товарищев розбойников или татей в ыных городех, и вы б о тех розбойникех и татех писали в те городы к детем боярскиму которые дети боярские у того дела приставлены, или какие люди ни буди в тех городех и в волостех учинены у того дела в головах где которой розбойник или тать живет. А в грамотах бы естя писали, чтоб тех розбойников и татей в тех городех и в волостех меж собя по тому ж имали да про них обыскивали игумены и попы, и дияконы по священству, и лутчими людми по крестному цолованью.

Где розобьют розбойники деревню или кого на дорозе розобьют, или у кого что у украдут, а вам про тот розбой и про татбу весть учинитца, и вы б меж себя, свестясь заодин. за теми розбойники и за татми ездели, да где ни буди тех розбойников и татей доедете, и вы бы тех розбойников и татей имали безпенно. Да которых розбойников и татей изымаете с поличным с розбойным или с татбою, или без поличного, а ведомого розбойника, или татя, или которых людей розбойников и татей переимаете и поличное

Koll

Mars

ruman

l spywn

у них повымаете, а тот будет ведомой же тать или розбойник, и вы б тех розбойников, и татей и х которым розбойники и тати приежают, меж собя обыскав по тому ж вправду, также казнили смертною казнью.

А которых розбойников или татей где поимаете, доведчи на них, да их казните, и которые люди тех розбойников и татей поимают и в которых делех на них доведут розбой или татбу, и вы б то велели писать на список подлинно, а сами б естя которые умеют у вас грамоте, к тому списку руки свои прикладывали. (А по недружбе в земном деле в бою и в лае, и в брани в какой ни буди меж собя не мстилися никому, по нашему крестному цолованью, и неповинно б естя не имали, и не пытали, и не казнили никакова человека.

А не учнете меж собя розбойников и татей обыскивать и имати и тех людей, х кому розбойники и тати приежают, или не учнете за розбойники и за татми ездети и имати, и, доветчи, казнити, или станете розбойников и татей пушати и розбойником, и татем норовить и мне велить на вас всех имать иски тех людей, в которой волосте кого розобьют или у кого что украдут. А самим вам от меня быти в казне и в продаже

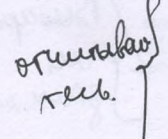

Которых розбойников и татей обыскав и доветчи на них вправду казните, и тех разбойников и татей/подворья, животы отдавали б есте тем людем, которых учините у себя в головах, и они отдают тем же людем, которых те розбойники розбивали или крали в их иски. А сколко у которого розбойника или у татя животов возмете и роздадите истцом, и вы б то все, переписав на список подлинно, да о том бы отписывали к нашим казначием.

Писана на Москве, лета 7040 осмаго.

#### Вопросы:

#### 1. Характеристика источника и исторического момента (15 баллов).

Определите вид (и внутривидовую разновидность) источника, датируйте его с 3 точностью до года (3 балла). От имени какого государя он был издан (2 балла)? К какой реформе он относится (1 балл)? Какие еще реформы были проведены в начальный период его самостоятельного правления? Назовите не менее четырех (4 балла). Как определяются в документе основные причины реформы? Назовите еще не менее двух причин её проведения (5 баллов).

#### 2. Территория и система управления (15 баллов).

Исходя из текста документа определите, какое назначаемое должностное лицо управляло упоминаемой в источнике территорией на момент его издания (2 балла)? Как обычно назывались лица, управлявшие административно-территориальными единицами, на которые делилась территория Российского государства (2 балла)? Дайте Чел определение административно-территориальных единиц, упомянутых в источнике (4 балла). К какой из них относятся положения документа? Как она называлась (2 балла)? Какие местные выборные должностные лица упоминаются в документе (3 балла)? Голевы, С Сколько их приходилось на упомянутую в источнике административнотерриториальную единицу (2 балла)?

 $To looku - 3, 4$ ; crapporte, esperance usefu- $5-6$ .

#### Характеристика полномочий новых органов (30 баллов).

По обвинениям в каких преступлениях правомочны судить указанные в источнике должностние лица (3 баллах Каковы полномочия указанных в источнике должностных лиц в отношении обвиняемых (до 5 баллов)? Как соотносятся полномочия указанных в источнике должностных лиц и территориальная принадлежность обвиняемых (до 5 баллов)? Каковы условия правомерного обвинения

upue

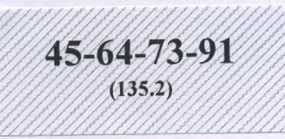

в этих преступлениях, описанные в документе (до 5 баллов)? Как решается вопрос о материальной компенсации пострадавшим от преступников (до 5 баллов)? Какой запрет установлен документом применительно к деятельности выборных лиц (до 2 баллов)? Каковы меры контроля за деятельностью упомянутых в документе выборных лиц и предусмотрены в отношении них меры наказания (до 5 баллов)?

 $\ddot{\phantom{0}}$ 

87/BOCLELL69CES AT TRECEESIGT ATTORIUS Huruch Statt 18 memolen N by Somewhende 1. Jydrad znaniora 1540 roga. Uban IV. Jydrad pegograma. Freu spokyerne peopopum! 1) narravo cojatol semmen cosopol speragnois currents). 4) copponne Copernmento boisca Denobrase aprimera peopopula: pour aperopanisme! paposed, apom, yrademen. Kpour roco; nouves bugarents querecent: nocodrumento ypergrounder gege vermors nouseaux. Reppyment greger recovers approabier arei hours. Reprovement raportioners nouspeux yenepausnou havre. 2. Jydrai corpora Carachet Kamerman Ordf Hat 272 Merge - Ma variere copparune juvournma sinobiai organisme conacutrio reppuropulatival escuriuna 6 Pocacional configur le, 6 rs me bjent elevenais comert apyrnati a gammar ma baroire a croires. Impaladement reallementaries. Rouguerer ornounced a Benneaux crassy. Merrine budoprise garminoiruse musa: craparra, rasoba, syrme roque. Un naumento: Tacobus-3,4, Crapouru, cyrrue craque-5,6. 3. Jpadem. pajdan responsible au promon la focunción en dex Harranorund. Lacamourine mussi Sans normanourus rabur c nauversen, observation obtendements y early 6 sporterie obtenus nor vébendement prompt, impunés unevol reciben nous une news unt genero no clausemby, a syruan rooger dergewer une mergeux no spermany yendamino, vos ros revolen post. le roman cupiere en disme namerionna notrara a ecu son copiabaval to colepmenten yearguments. mo naprieso que rynsuing.

 $M$ 

лист-вкладыш запрещается! Писать на полях листа-вкладыша запрещается

#### ЛИСТ-ВКЛАДЫШ

Uncrofun N2

Rammourine muja unevor yabro voburo, os amultar y nubyr speryonnau a un nocedrumu. Cenu pajdournau biogapyr coobusnumos, nuclipusus l'epyren ropogan (larouse) To resorragement, measure to re rapages à perces das penses, noropse feru dospinne y rono genor spinalisered... Tursburner apaboreperses sobuscours alwarens insuga rund impressions is nonoto, revoler non mu meuro mu pecan gewer une mecogecar no apéconany généración imentor nor uperte). Sougeparamente porportimento la terreite e nacur-Mau, la paydorition une et e toutedate mes dez nouvembres or begans najdocitima. Bospor a narepublicitiva ismericarpela rougabuma Trouve cyza u nagrier pozosumnos u raren un insuruento Bié insymptole borroe nepeganne surunbanon. Budoprion nurson zampenpousser no spennese nursion reappelling , nonopiemera, caopa monter noing-indo rebe-Hobrary T.C. roberts, odstandars, merato, kojours metunos. Mois. Comme napuremen n'en inequisita organismen vousfapebisu normareau. Banquoie renoburabement rouggapes u deppendant no <del>exper</del> cropores necruen budapresse nus, mass numerator possociamentes, speggemorpema repeganor u bojuome une bien esberisbennocon na gammoirun muz n'usc nogue vien ancheren promoty Office that

лист-вкладыш запрещается! Писать на полях листа-вкладыша запрещается!

M thelioc